# Adobe Photoshop 2022 (Version 23.0) Keygen Crack Serial Key Full Version Free

**(D** Download

# **Adobe Photoshop 2022 (Version 23.0) Crack Activation Free [Mac/Win]**

Note Forums by Photoshop users provide a great source of online support. You can log on to a forum at . ## Putting It All Together So much of the editing of images is done in Photoshop, and so much happens as a result of Photoshop that the program's name has become a verb. When you have the necessary tools, it's good to have a method of organizing your work into useful files. You'll find a set of helpful tips for making this process happen in the following pages.

### **Adobe Photoshop 2022 (Version 23.0) Crack PC/Windows**

The feature-rich professional version of Photoshop is quite difficult to use for the average consumer. It is huge, complex, and rarely needs editing. Both Photoshop and Photoshop Elements offer the same basic features. Photoshop is for professionals and Photoshop Elements is for beginners. In this post, we'll guide you through the graphic design process with Photoshop, specifically what to know about Photoshop Elements and how to use it for graphic design. What is Photoshop? Photoshop is a professional image editing software that can be used for printing, photography, painting, and more. It allows you to work with graphic design, web design, cartooning, logos, and even print design. Sketching with tools Photoshop is made up of a number of tools that allow you to choose and modify different parts of the image. It contains all the tools you need to create beautiful images and modify existing ones. Layers and Effects are the foundation of image editing. You can perform many complex tasks with layers and effects in Photoshop. There are a number of built-in tools to work with layers and effects. However, when you're new to Photoshop, it may be hard to use the built-in tools to their full potential. When using the built-in tools to edit photos, you should keep these tips in mind. Remember to create layers! Set up Layers When designing images, you must use layers for keeping things organized. Photoshop is a tool designed for modifying layers of your graphic design work. How to set up layers in Photoshop: Click on the Layers tab on your Photoshop workspace. You'll see the main window. Click on 'New' and then 'Layer'. Click on 'Create new layer'. Now, use the tools described below to create a new layer. Tools for Image editing When you need a special, unique, or creative effect, you can always modify your image. You can use existing effects or create your own. There are a number of built-in effects in Photoshop. They can create specific effects and they can also be used for creative purposes. Each effect is available in three versions: Greyscale (which includes RGB), Sepia (which includes CMYK), or Black & White. There are also a number of filters that can be used to modify images in Photoshop. 388ed7b0c7

# **Adobe Photoshop 2022 (Version 23.0) Crack+ [Mac/Win]**

// // AppDelegate.m // BeardedSpaceman // // Created by Drew McCormack on 14/08/2014. // Copyright (c) 2014 Drew McCormack. All rights reserved. // #import "AppDelegate.h" @interface AppDelegate () @property (strong, nonatomic) UIWindow \*window; @end @implementation AppDelegate -

(BOOL)application:(UIApplication \*)application didFinishLaunchingWithOptions:(NSDictionary \*)launchOptions { // Override point for customization after application launch. return YES; } -

(void)applicationWillResignActive:(UIApplication \*)application { // Sent when the application is about to move from active to inactive state. This can occur for certain types of temporary interruptions (such as an incoming phone call or SMS message) or when the user quits the application and it begins the transition to the background state. // Use this method to pause ongoing tasks, disable timers, and throttle down OpenGL ES frame rates. Games should use this method to pause the game. } -

(void)applicationDidEnterBackground:(UIApplication \*)application { // Use this method to release shared resources, save user data, invalidate timers, and store enough application state information to restore your application to its current state in case it is terminated later. // If your application supports background execution, this method is called instead of applicationWillTerminate: when the user quits. } -

(void)applicationWillEnterForeground:(UIApplication \*)application { // Called as part of the transition from the background to the inactive state; here you can undo many of the changes made on entering the background. } - (void)applicationDidBecomeActive:(UIApplication \*)application { // Restart any tasks that were paused (or not yet started) while the application was inactive. If the application was previously in the background, optionally refresh the user interface. } - (void)applicationWillTerminate:(UIApplication \*)application { // Called

when the application is about to terminate. Save data if appropriate. See also applicationDidEnterBackground

# **What's New in the Adobe Photoshop 2022 (Version 23.0)?**

// // Generated by class-dump 3.5 (64 bit) (Debug version compiled Jun 9 2015 22:53:21). // // class-dump is Copyright (C) 1997-1998, 2000-2001, 2004-2014 by Steve Nygard. // #import "MacBuddyViewController.h" @class CKShareMetadata, NSButton, NSTextField; @interface AppleIDViewController :

MacBuddyViewController { BOOL didRebuildTree; NSButton \*subjButton; NSButton \*privButton; NSTextField \*credentialsTextField; CKShareMetadata \*\_credentials; } @property(readonly, nonatomic) CKShareMetadata \*credentials; // @synthesize credentials=\_credentials; - (void).cxx\_destruct; - (void)showForWindow:(id)arg1 termination:(unsigned long long)arg2; - (void)viewWillAppear; -

(void) setPrivButtonEnablementState:(BOOL)arg1; - (void) setSubjButtonEnablementState:(BOOL)arg1; -(void)\_rebuildTreeWithCKShareMetadata:(id)arg1; - (void)didBecomeVisible; - (void)willBecomeVisible; - (void)awakeFromNib; - (id)init; - (id)nextViewIdentifier; @end Tell me when this blog is being updated. Tandem WinRUG 21800-1 (21925-1) No Internet WinXP I have the WinRUG 21800-1 kit that I will eventually post a separate video on. The kit came with a windows XP disk with no internet so I need to know what to do. I am running Windows 7 32bit. The computer came back with an error message saying it could not connect to the internet. I need to know what to do if I am going to be able to use this computer. Thanks, Mike Thanks for the response. I ran the bios update and it locked me out of bios. Any

# **System Requirements:**

PST 12/19/2018 STARTING OPTIONS You must be at least 13 years old to register for the event. On-site registration is required and will be available at the event. You must bring your own computer to the event and bring a webcam. You may also bring a phone if you wish to use your existing one with the included White Noise app. The device you bring must also support Microsoft Windows OS 7/8/8.1. If you bring a phone, you will need to download the White Noise app for Windows from

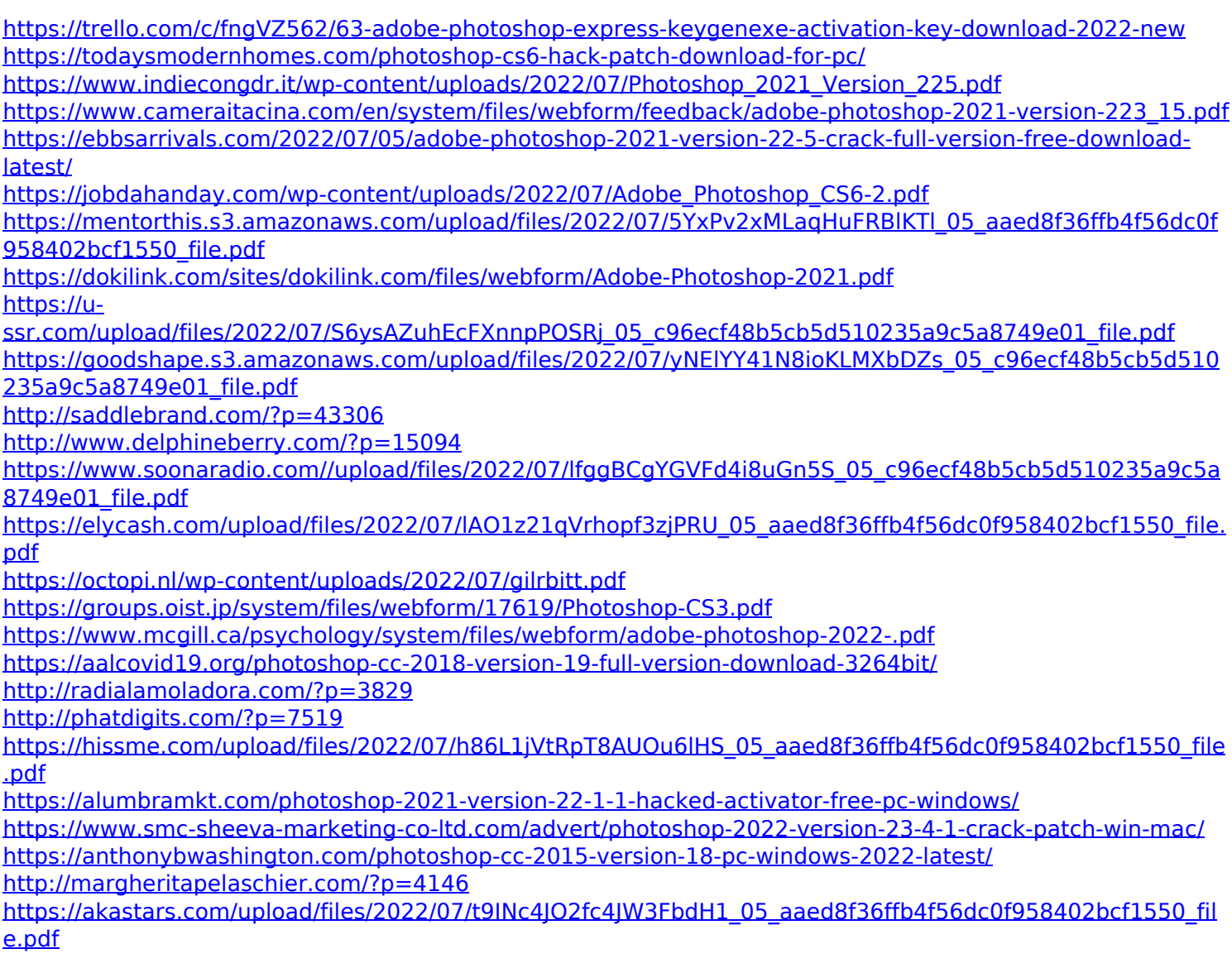

<https://mandarinrecruitment.com/system/files/webform/tallars947.pdf> <https://rwbible.com/photoshop-2022-version-23-0-1-with-license-key-x64/> [http://automationexim.com/adobe-photoshop-2021-version-22-2-hack-patch-download-for-windows](http://automationexim.com/adobe-photoshop-2021-version-22-2-hack-patch-download-for-windows-latest-2022/)[latest-2022/](http://automationexim.com/adobe-photoshop-2021-version-22-2-hack-patch-download-for-windows-latest-2022/) <http://ayoolahraga.id/?p=18779>